## Version 4 Returned Fields

Last Modified on 09/17/2020 11:24 am EDT |

The API returns data as json by default, but you can also choose to return data in pson, xml and a 'debug' format. Simply specify the format as the file extension in the url.

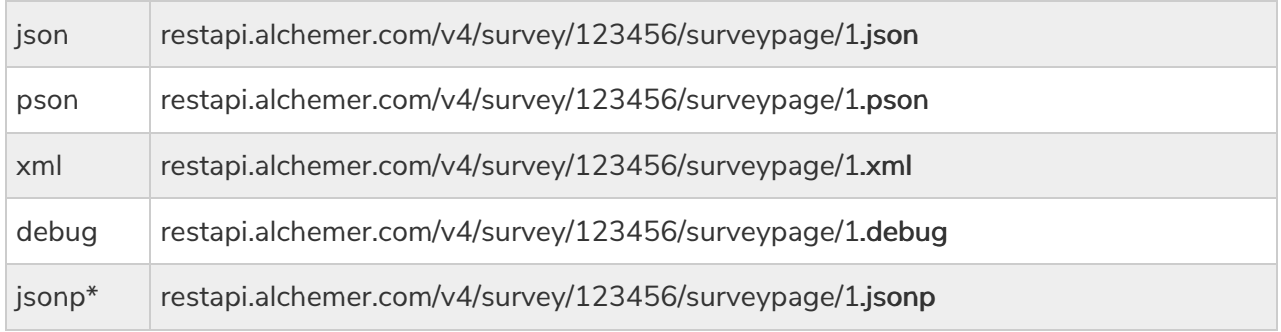

\*We recommend creating <sup>a</sup> new API Key and restricting this API Key to GET access when using jsonp.

The API returns various fields for each object. The returned fields for many objects are straightforward. For more complex objects, we provide a list of the returned fields; check out the below linked documents for more info.

- SurveyQuestion Returned Fields
- SurveyOption Returned Fields
- **Survey Returned Fields**
- SurveyResponse Returned Fields
- SurveyResponse Return Per Question Type